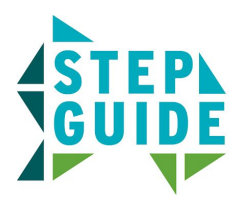

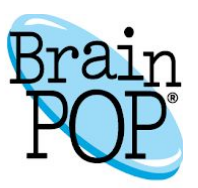

## **Creative Coding Step Guide: Vidcode**

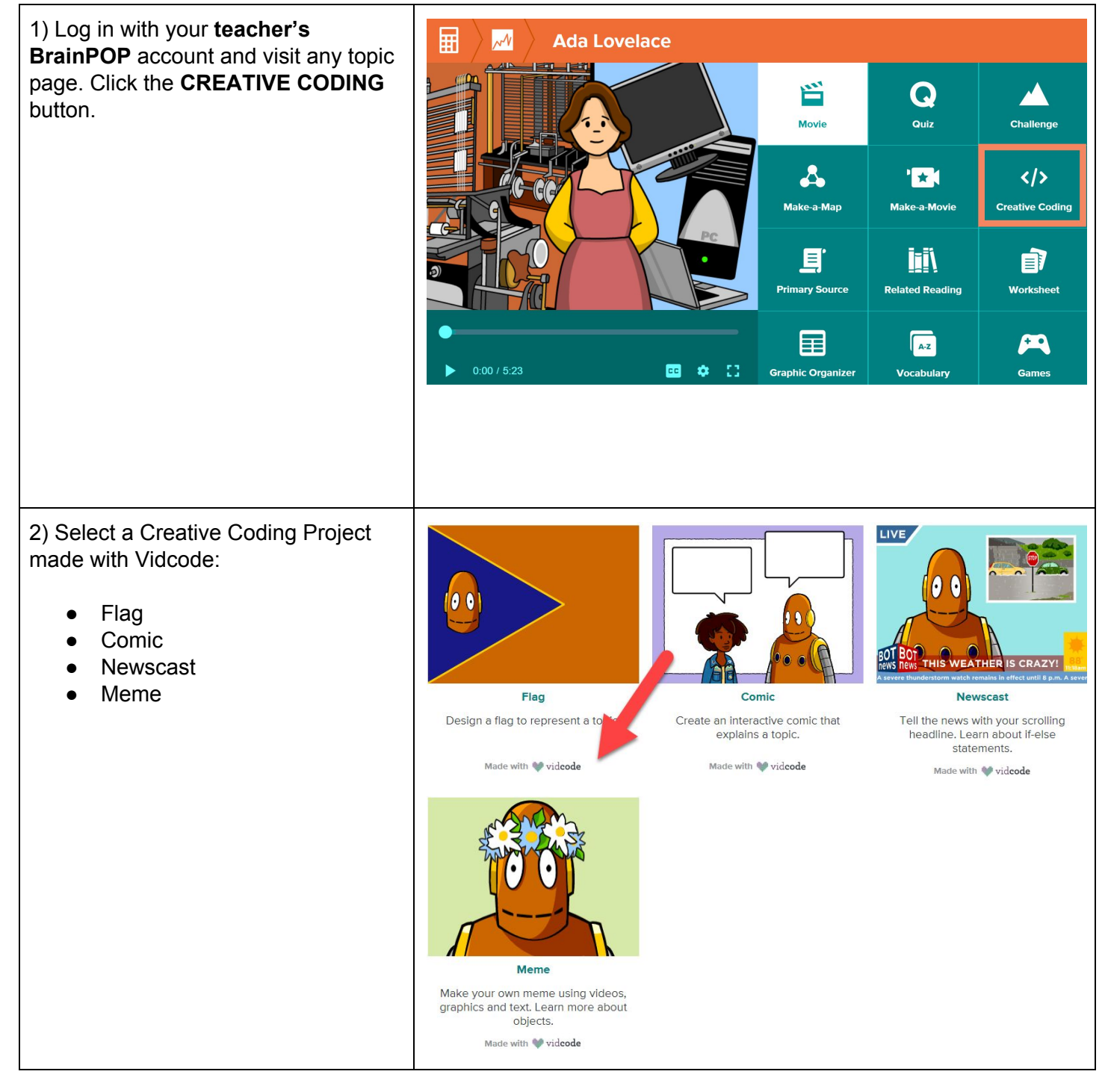

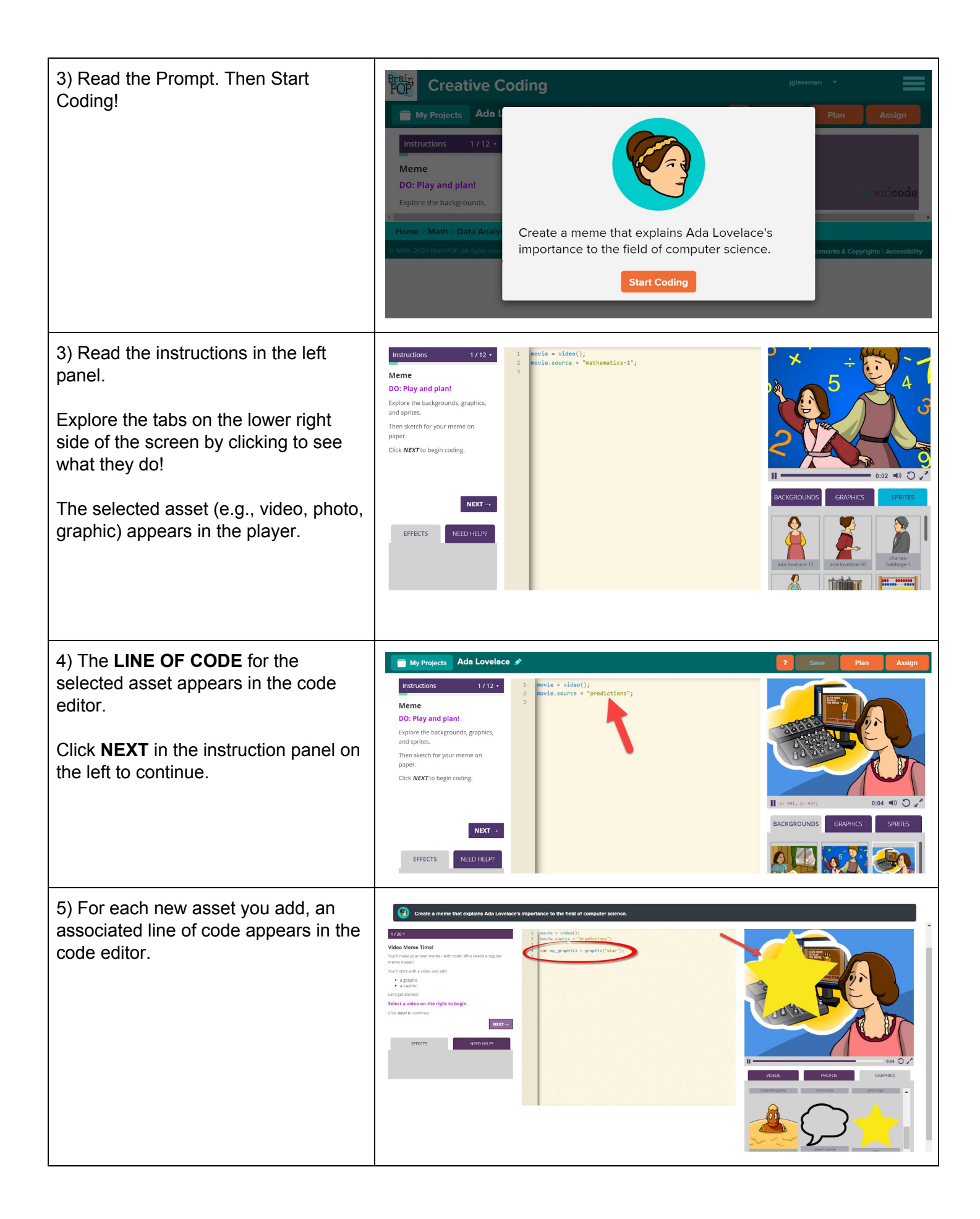

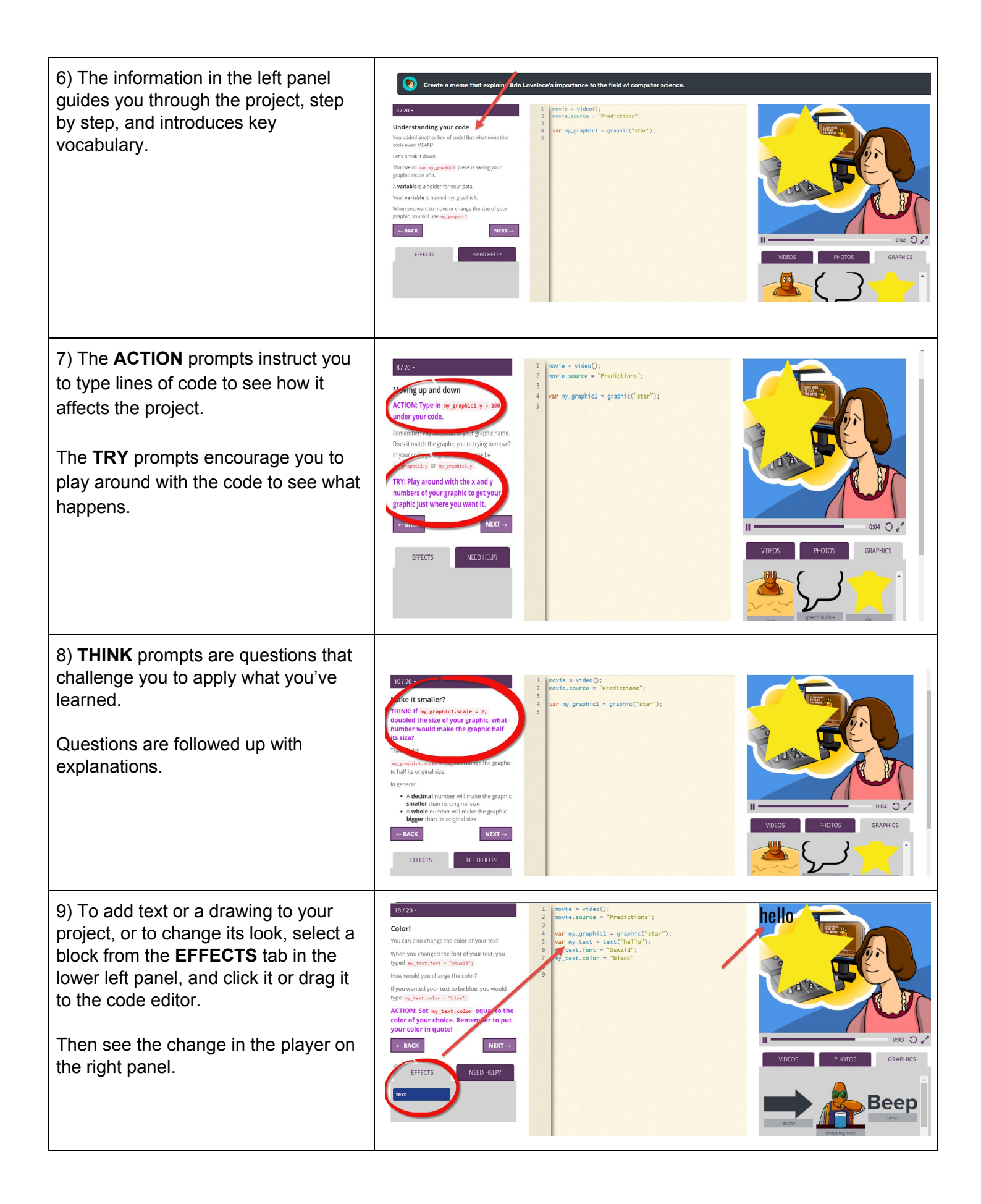

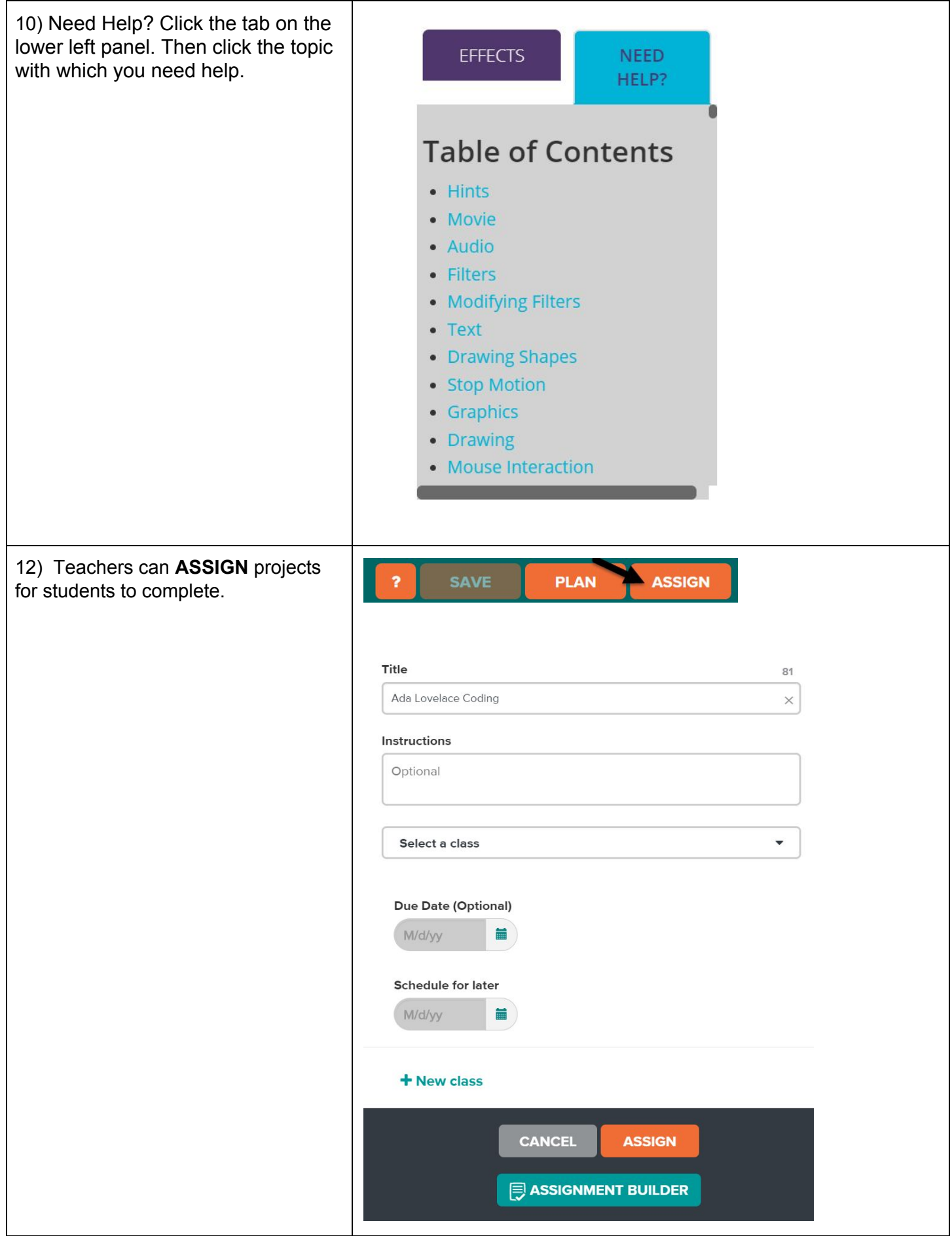

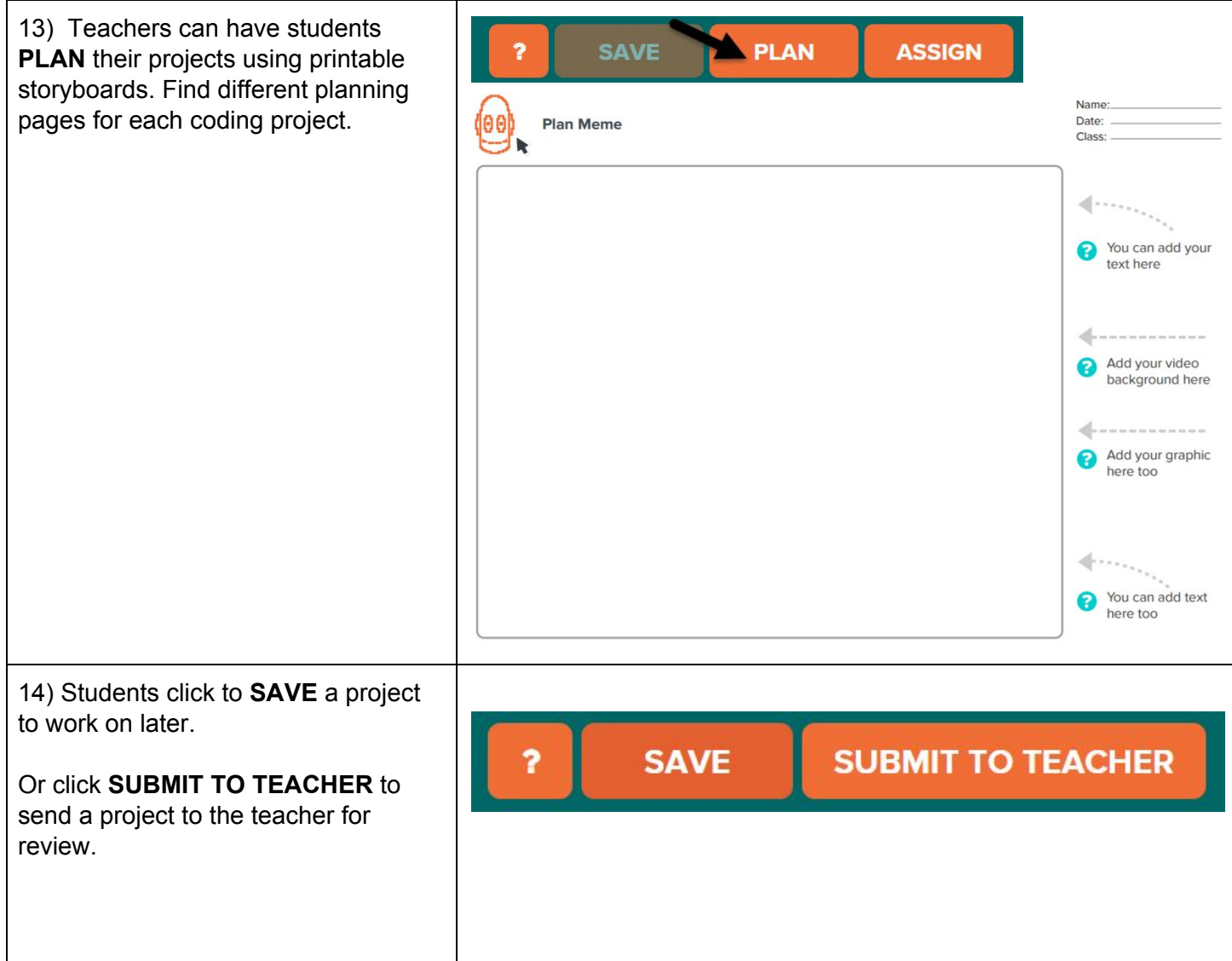

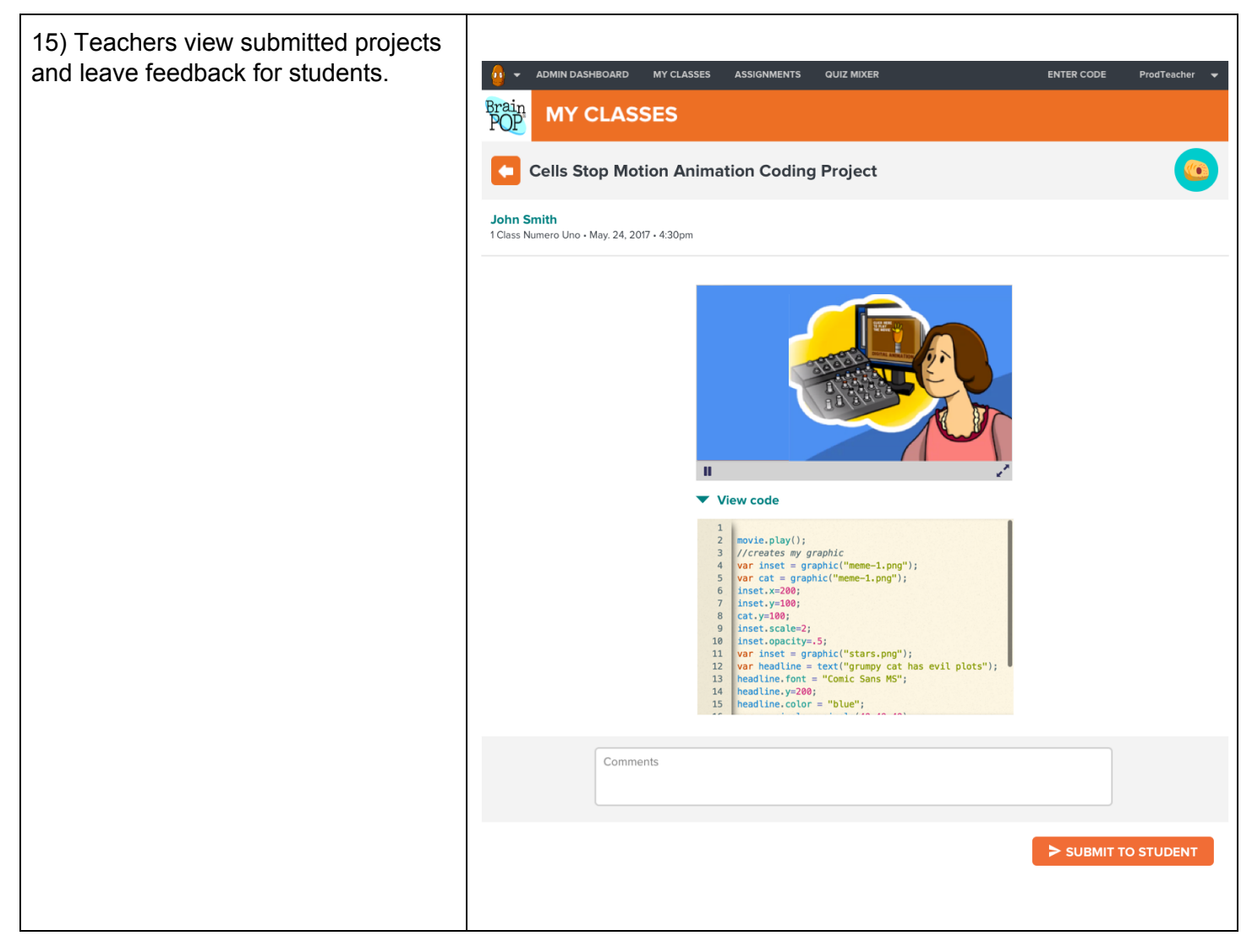

**©BrainPOP. All rights reserved.**

**For information on BrainPOP trademarks & copyrights, visit brainpop.com/trademarks.**